# *6 Measuring Performance*

- **Key measure of performance for a computing system is speed**
	- *Response time* **or** *execution time* **or** *latency***.**
	- *Throughput***.**
- ● **Throughput is relevant to I/O, particularly in large systems which handle many jobs**
- ● **Reducing execution time will nearly always improve throughput; reverse is not true.** ⇒ **We concentrate on execution time.**
	- **Execution time can mean:**
		- » *Elapsed time* **-- includes all I/O, OS and time spent on other jobs**
		- » **CPU time -- time spent by processor on your job (no I/O) CPU time can mean** *user* **CPU time or** *System* **CPU time**
		- » **Unix format:** 90.7u 12.9s 2:39 65%

**user CPU time is 90.7 sec; system CPU time is 12.9 sec; total elapsed time is 2 min., 39 sec; total CPU time is 65% of total elapsed time.**

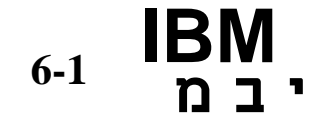

# *CPU Execution Time*

#### **We consider CPU execution time on an** *unloaded system.*

machine X is *n* times faster than machine Y if

CPU TimeY CPU TimeX= *n* performance =  $\begin{array}{ccc} \mathsf{performance}_\chi \ \mathsf{performance}_\gamma \end{array} = n$ 1 CPU TimeCPU Time = EXECUTION Time

### » **Basic measure of performance:**

– **CPU Time = X**  Clock cycles program seconds Clock cycle (= Cycles count **X** Clock cycle time)

- **The** *clock* **in a digital system creates a sequence of hardware signals; hardware events must occur at these predefined** *clock ticks* **. The** *clock cycle time* **or just** *clock cycle,* **or even** *clock period* **is the time between two clock ticks.**
- **Clock cycle time is measured in** *nanoseconds* **(10-9sec) or** *microseconds* **(10-6sec)**
- **Clock** *rate* **<sup>=</sup> is measured in** *MegaHertz* **(MHz) (10<sup>6</sup> cycles/sec)**  1 Clock cycle time

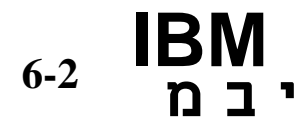

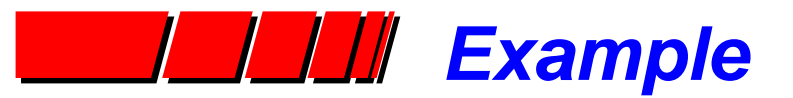

Program P runs on computer A in 10 seconds. Designer says clock rate can be increased significantly, but total cycle count will also increase by 20%. What clock rate do we need on computer B for P to run in 6 seconds? (Clock rate on A is 100 MHz).

The new machine is B. We want CPU Time<sub>R</sub> = 6 seconds.

We know that Cycles count $_{\mathsf{B}}$  = 1.2 Cycles count $_{\mathsf{A}}.$  Calculate Cycles count $_{\mathsf{A}}.$ 

CPU Time<sub>A</sub> = 10 sec. = 
$$
\frac{Cycles count_A}{100 \times 10^6 \text{ cycles/sec}}
$$
; Cycles count<sub>A</sub> = 1000 x 10<sup>6</sup> cycles

Calculate Clock rate<sub>B</sub>:

**IBM**

**מ**

 **יב**

**6-3**

CPU Time<sub>B</sub> = 6 sec. =  $\frac{12.5 \times 10^{-4} \text{ m/s}}{C \text{ln} \cdot \text{m} \cdot \text{m}}$ ; Clock rate<sub>B</sub> =  $\frac{200 \text{ m/s}}{C \text{ln} \cdot \text{m}}$  = 200 MHz 1.2Cycles count<sub>A</sub><br>Clock rate<sub>B</sub> 200 x 10<sup>6</sup> cycles second

 $\checkmark$  Machine B must run at twice the clock rate of A to achieve the target execution time.

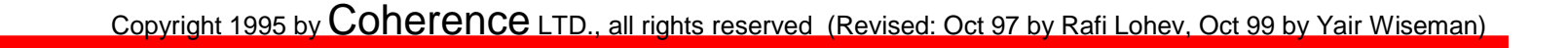

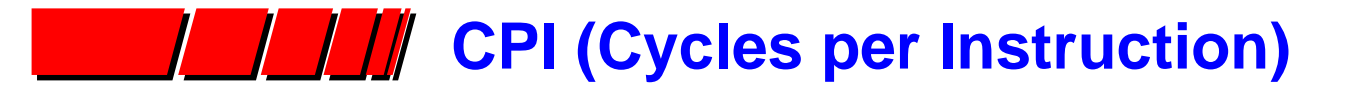

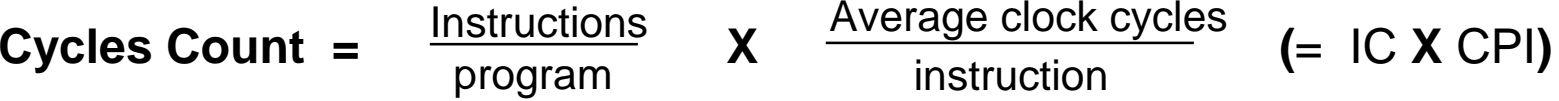

**CPI is one way to compare different implementations of the same Instruction Set Architecture (ISA), since instruction count (IC) for a given program will be the same in both cases.**

#### **Example:**

**We have two machines with different implementations of the same ISA. Machine A has a clock cycle time of 10 ns and a CPI of 2.0 for program P; machine B has a clock cycle time of 20 ns and a CPI of 1.2 for the same program. Which machine is faster?**

**Let IC be the number of instructions to be executed. Then** 

 $\mathsf{Cycles}\ \mathsf{count}_\mathsf{A} \ = \ \mathsf{2.0}\ \mathsf{IC}$  $\mathsf{Cycles}\ \mathsf{count}_{\mathsf{B}}\ =\ \mathsf{1.2}\ \mathsf{IC}$ 

**calculate CPU Time for each machine:**

CPU TimeA **= 2.0 IC x 10 ns = 20.0 IC ns** CPU TimeB **= 1.2 IC x 20 ns = 24.0 IC ns**

» **Machine A is faster; in fact 24/20 = 20% faster.**

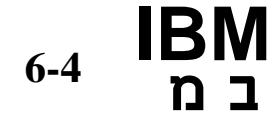

**י**

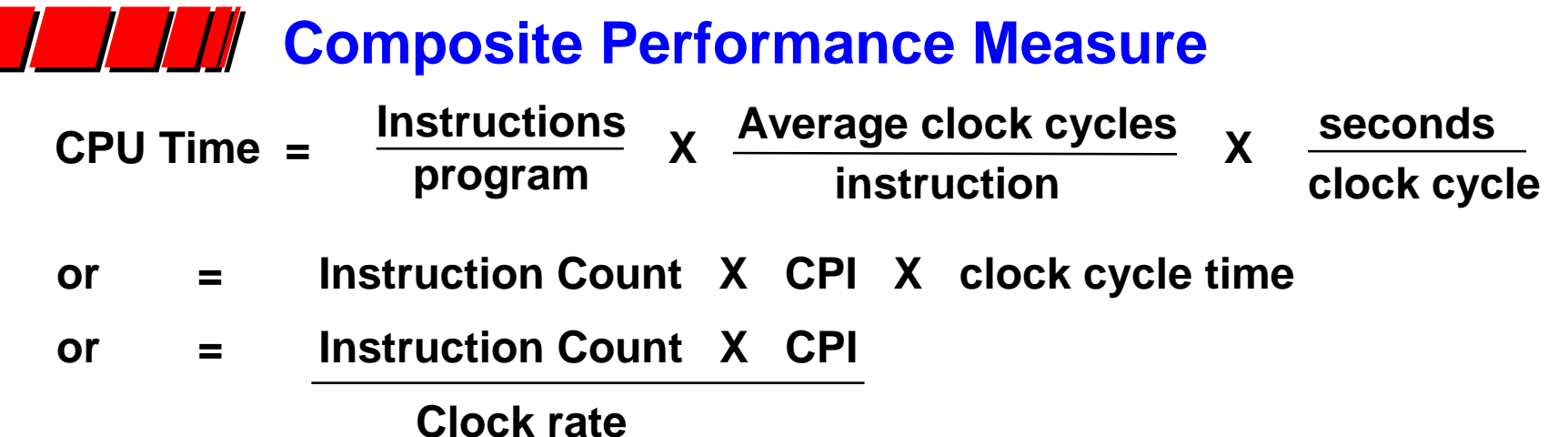

- **These formulas show that performance is always a function of 3 distinct factors; 1 or 2 factors alone are not sufficient.**
- **IC (Instruction Count) was once the main factor advertised (VAX); today clock rate is in the headlines (700 MHz Pentiums; 600 MHz Alpha).**
- **CPI is more difficult to advertise.**
	- **Changing one factor often affects others.**
	- **Lower CPI means each instruction may be doing less; hence may increase IC.**
	- **Decreasing Instruction count means each instruction is doing more; hence either CPI or cycle time or both, may increase.**
	- **A smart compiler may decrease CPI by choosing the right** *kind* **of instructions, without a large increase in Instruction count.**

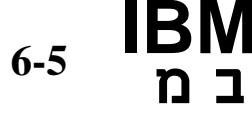

 **יב**

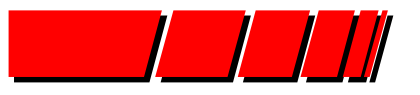

**Compiler technology has a major impact on total performance** 

### Example:

**A compiler writer must choose between two code sequences for a certain high level language statement. Instruction counts for the two sequences are as follows:**

**instruction counts per type**

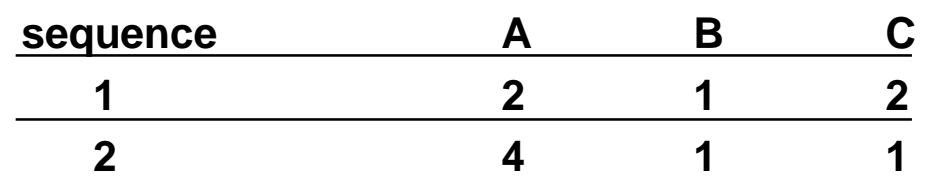

- **Which sequence executes more instructions ?**
- **Which has lower CPI ?**
- **Which is faster ?**

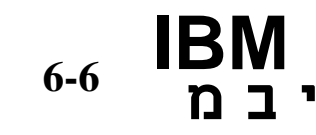

## *example (continued)*

**Hardware specifications give the following CPI:**

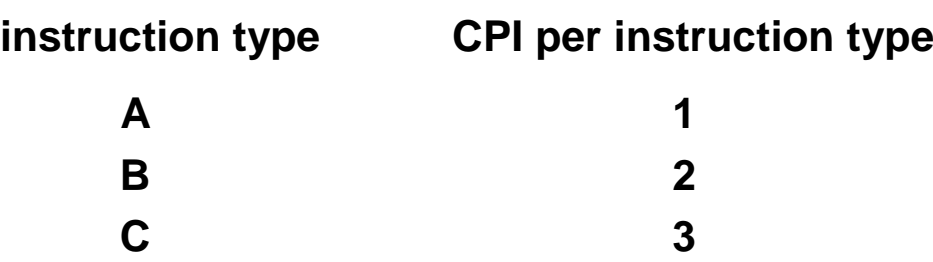

Use the formula:

**CPU Clock Cycles Instruction Count** 

- ●**Instruction count**  $1 = 2+1+2 = 5$ **; Instruction count**  $2 = 4+1+1 = 6$ **.**
- ●**Total cycles 1 = (2x1)+(1x2)+(2x3) = 10 ; total cycles 2 = (4x1)+(1x2)+(1x3) = 9.**
- ●*Sequence 2 is faster* **.**

 **יב**

**IBM**

**מ**

**6-7**

●**CPI 1 = 10/5 = 2; CPI 2 = 9/6 = 1.5**

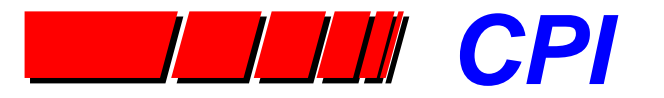

**When calculating CPI from dynamic instruction count data, a useful formula is:**

$$
CPI = \sum_{i=1}^{T} W_i \, CPI_i
$$

**Where:**

$$
W_{\rm i} = \frac{\text{Icount}_{\rm i}}{\text{Icount}}
$$

**T = the number of instruction types**

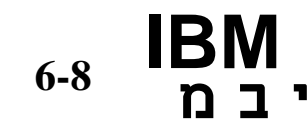

#### *MIPS -- a popular performance metric*  $\left| \begin{array}{c} \end{array} \right|$

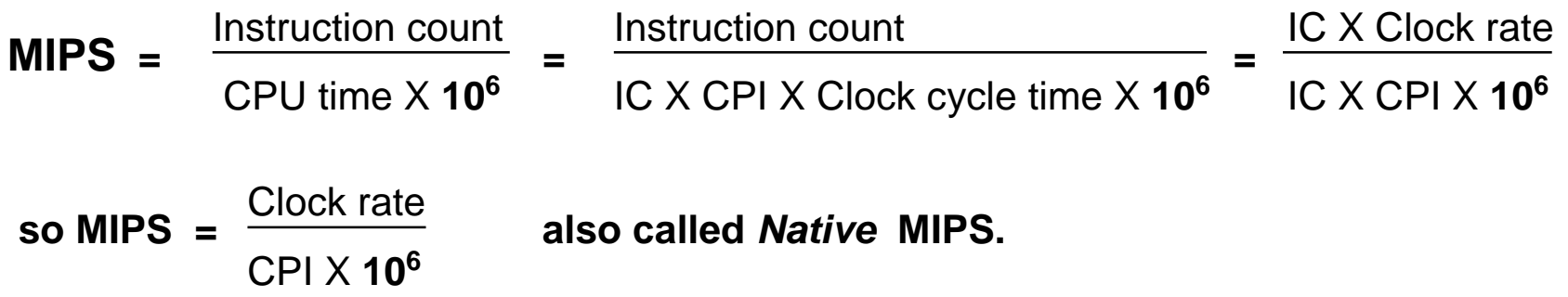

**In fact, MIPS can be very misleading because it leaves out one of the 3 key factors in performance -- IC (Instruction count).**

- **Faster machines means bigger MIPS (Execution Time = IC / (MIPS X 106)).**
- **MIPS cannot be used to compare machines with different instruction sets.**
- **MIPS seems like it is** *native* **to the machine, but in fact, you cannot count instructions without choosing some subset of the instruction set to execute. Thus MIPS just hides an arbitrary choice of instructions.** *MIPS cannot compare different programs on the same computer.*
- **MIPS can vary inversely with performance (next slide).**

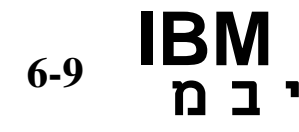

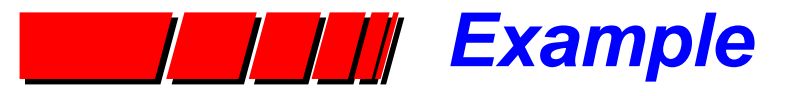

**We have the following instruction count data from two different compilers running the same program (clock rate = 100 MHz).**

#### **instruction counts (millions) each type**

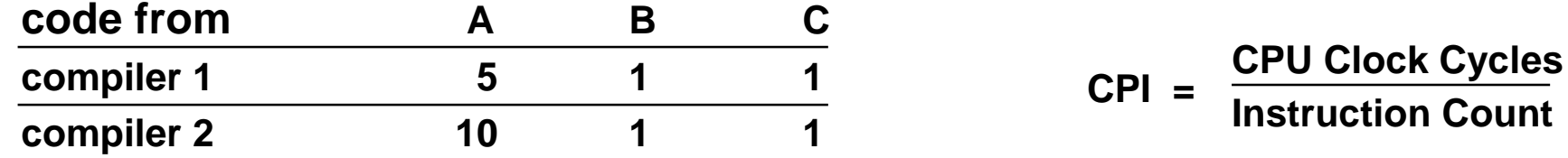

- **Which sequence executes more instructions ?**
- **Which has lower CPI ?**
- **Which is faster ?**

**CPI for each instruction type is the same as the previous example. To use our formula for MIPS, we need the CPI.**

• 
$$
CPI 1 = \frac{((5x1)+(1x2)+(1x3)) \times 10^6}{(5+1+1) \times 10^6} = \frac{10}{7} = 1.428
$$
  
\n• 
$$
CPI 2 = \frac{((10x1)+(1x2)+(1x3)) \times 10^6}{(10+1+1) \times 10^6} = \frac{15}{12} = 1.25
$$
  
\n6-10 
$$
IBM
$$
 **2 1 1 2 2 2 3 3 4 4 4 5 5 4 6 6 10 11 1 2 12 3 4 4 5 6 4 6 6 10 11 12 13 14 15 16 17 18 19 19 19 19 19 19 19 19 19 19 19 19 19 19 19 19 19 19 19 19 19 19 19 19 19 19 19 19 19 19 19 19 19 19 19 19 19 19 19 19 1**

### *Example (continued)*

- **MIPS 1 = 100 MHz / (1.428 X 106) = 70**
- ● $MIPS 2 = 100 MHz / (1.25 X 10^6) = 80$

*But Compiler 1 is obviously faster,*

**because CPU time is so:Instruction countMIPS X 10<sup>6</sup>**

• CPU time 1 = 
$$
\frac{7 \times 10^6}{70 \times 10^6}
$$
 = 0.10 seconds  
\n• CPU time 2 = 
$$
\frac{12 \times 10^6}{80 \times 10^6}
$$
 = 0.15 seconds

- **Peak MIPS** <sup>→</sup> **MIPS rating at minimal CPI; completely unrealistic**
- ●**•** Relative MIPS  $\rightarrow$  CPU Time $_{\text{reference}}$  x MIPS $_{\text{reference}}$ **CPU Time**<sub>target</sub>
- ✡ **depends on program; needs reference machine**

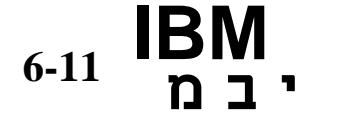

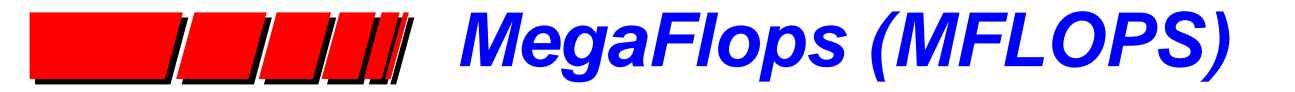

**MFLOPS =FP operations in program CPU time X 10<sup>6</sup>**

- ● **Use** *normalization* **to achieve a fair measure of total work done.**
	- **different machines have different FP operations.**
	- **different FP ops take different amounts of time.**
- **e.g. add = 1 normalized FP operation; mult =2; div =4; func (sin, cos) = 8 etc.**
- ● **MFLOPs is only meaningful for certain programs;**
	- **compilers have an MFLOPs rating of near zero, for any machine.**
- ● **Best version of MFLOPs (normalized, program specified) is basically a measure of work per unit time.**
	- **Tempting to generalize to different programs, but this is false.**

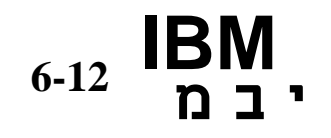

# *SPEC*

- **SPEC is Standard Performance Evaluation Corporation**
- **SPEC's mission:** *To establish, maintain, and endorse a standardized set of relevant benchmarks and metrics for performance evaluation of modern computer systems***.**
- **User community can benefit greatly from an objective series of applications-oriented tests, which can serve as common reference points and be considered during the evaluation process.**
- **While no one benchmark can fully characterize the overall system performance, the results of a variety of realistic benchmarks can give valuable insight into expected real performance.**
- **Legally, SPEC is a non-profit corporation registered in California.**

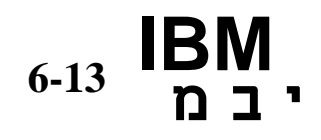

## *SPEC Performance*

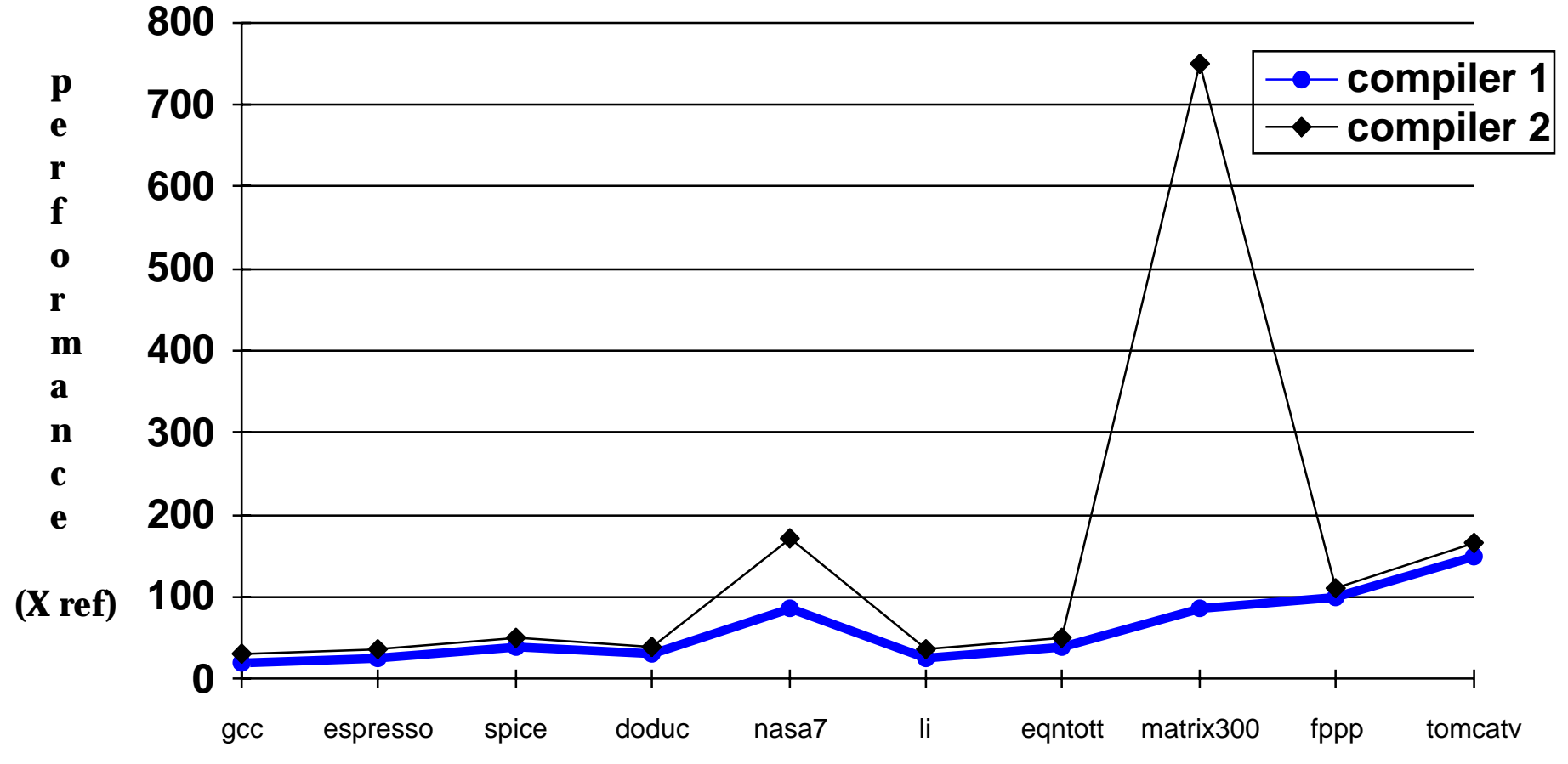

#### **benchmark (this chart is approximate only)**

**SPEC performance ratios for IBM PowerStation 550 -- two compilers.**

**This result from SPEC reports illustrates how misleading a performance measure can be when based on a small, unrealistic program. Matrix300 is Matrix mult code which runs 99% of time in a single line. Compiler blocks the code to avoid memory accesses; effectiveness of technique will be much lower in real code. Also, reflects nothing about machine.**

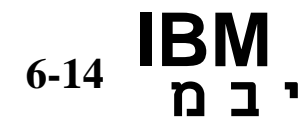

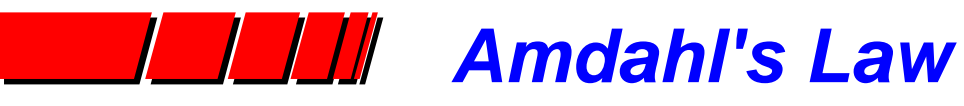

#### **make the common case fast -- why?**

**Denote part of system that was enhanced as the** *enhanced fraction* **or Fenhanced.**

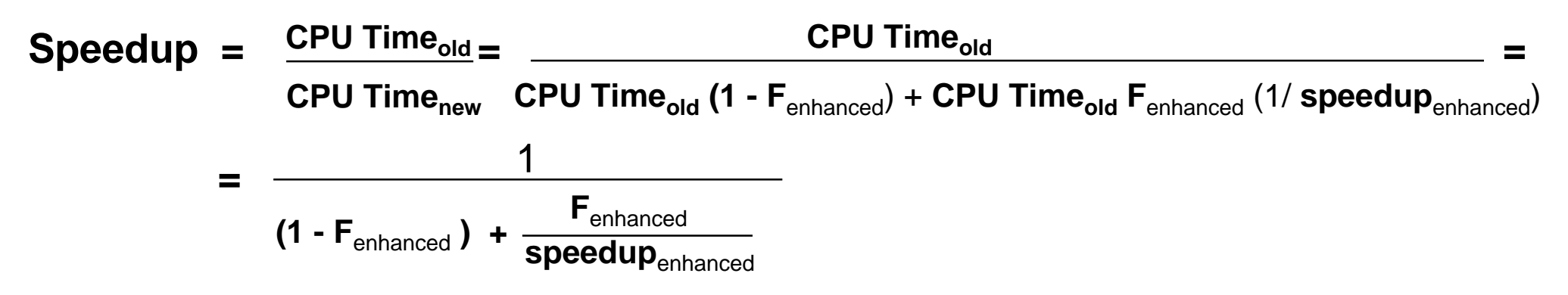

#### **Example**

**6-15**

**IBM**

**מ**

 **יב**

**Suppose we have a technique for improving the performance of FP operations by a factor of 10. What fraction of the code must be floating point to achieve a 300% improvement in performance?**

$$
3 = \frac{1}{(1 - F_{enhanced}) + \frac{F_{enhanced}}{10}} \qquad \qquad = >> \qquad F_{enhanced} = 20/27 = 74\%
$$

**Even dramatic enhancements make a limited contribution unless they relate to a very common case.**